# *Weeks 7 and 9: XML Data and Query Processing*

*Semistructured Data, HTML XML and DTDs XPath, XQuery*

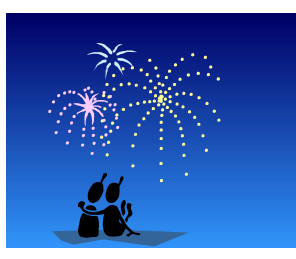

*XML -- 1*

*CSC343 -- Introduction to Databases*

# *Hypertext*

- $\rightarrow$ Most human knowledge exists today in document format (books etc.)
- $\rightarrow$ Need technologies that store, and retrieve such *unstructured* data same way as *structured* data!
- $\rightarrow$  From text to *hypertext*: add *annotations* (*tags*, *markups*) in a document, to be used for indexing.
- $→$ **Old idea (Vannevar Bush, Atlantic Monthly, 1945) http://www.theatlantic.com/doc/194507/bush.**
- $\rightarrow$ Markup languages exist since 1970 -- SGML,
- $\rightarrow$ Great tutorial:

**http://www.brics.dk/~amoeller/XML/**

*XML -- 2*

1

#### *HTML: HyperText Markup Language*

- Andrivation: Exchange data on the Internet; documents are published by servers and are presented by clients (browsers).
- $\rightarrow$ HTML was created by Tim Berners-Lee and Robert Caillau at CERN in 1991; they wanted to keep track of experimental data.
- ÆHTML describes only the **logical structure** of documents:
	- $\checkmark$  browsers are free to interpret markup tags as they please;
	- $\checkmark$  the document even makes sense if the tags are ignored.

*XML -- 3*

*CSC343 -- Introduction to Databases*

#### *HTML Data*

→ An HTML document to be displayed on the **Web:**

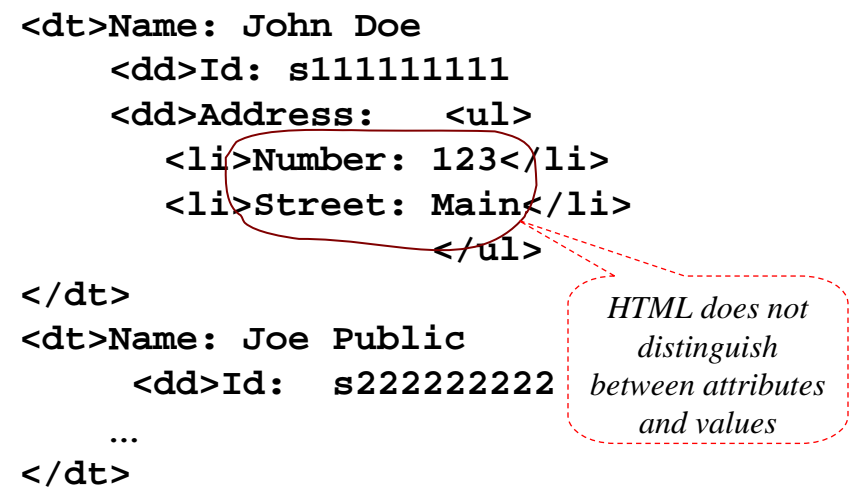

# *What's Great About HTML?*

- $\rightarrow$ Many document formats are bulky: author controls precise layout, formatting details stored with content.
- $\rightarrow$ In comparison, HTML is light-weight: author sacrifices control for compactness, only content and logical structure is represented.
- $\rightarrow$ Sizes of documents containing just the text "Hello World!":

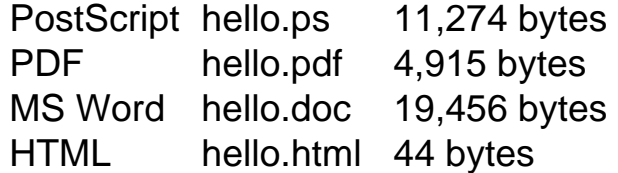

*XML -- 5*

*CSC343 -- Introduction to Databases*

#### *From Logical to Physical Structure*

 $\rightarrow$  Originally, HTML described logical structure:  $\checkmark$  h2: "this is a header at level 2";  $\checkmark$  em: "this text should be emphasized";  $\checkmark$ ul: "this is a list of items".  $\rightarrow$  Quickly, users wanted more control:  $\checkmark$  "this header is centered and written in Times-Roman in size 28pt","italicize text";  $\rightarrow$ The early hack for commercial pages was to make everything a huge image: HTML hello.html 44 bytes GIF hello.gif 32,700 bytes  $\rightarrow$ HTML developers kept adding layout tags.

# *Cascading Style Sheets (CSS)*

- $\rightarrow$  Specify physical properties (layout) of HTML tags; are (usually) written in separate files; can be shared for many HTML documents.
- $\rightarrow$  There are many advantages:
	- $\checkmark$  logical and physical properties may be separated;
	- $\checkmark$  document groups can have consistent looks;
	- $\checkmark$  the look can easily be changed.
- $\rightarrow$  A CSS stylesheet works by:
	- $\checkmark$  allowing >50 properties to be defined for each tag;
	- $\checkmark$  definitions for a tag may depend on its context;
	- $\checkmark$  undefined properties are inherited;
	- $\checkmark$  normal HTML corresponds to default properties.
- $\rightarrow$  Using stylesheets, all tags become logical.

*XML -- 7*

*CSC343 -- Introduction to Databases*

#### *Why XML?*

- $\rightarrow$ XML is a standard for data exchange that is taking over the World.
- $\rightarrow$  All major database products have been retrofitted with facilities to store and construct XML documents.
- $\rightarrow$ There are already database products that are *specifically designed* to work with XML documents rather than relational or objectoriented data.
- $\rightarrow$ XML is closely related to object-oriented and so-called *semistructured* data.

#### *Semistructured Data*

- $\rightarrow$ To make the HTML student list (earlier example) suitable for machine consumption on the Web, it should have these characteristics:
	- 9Be *object-like;*
	- $\sqrt{B}$ e **schema-less** no guarantee it conforms exactly to any schema, but different objects share some commonalities;
	- √Be **self-describing** some schema-like information, e.g., attribute names, is part of the data itself.
- $\rightarrow$ Data with these characteristics are referred to as *semistructured.*

*XML -- 9*

*CSC343 -- Introduction to Databases*

#### *What is Self-Describing Data?*

Non-self-describing first (relational, object-oriented): *Data part***: (#123, ["Students", {["John", s111111111, [123,"Main St"]], ["Joe", s222222222, [321, "Pine St"]] } ] )** *Schema part***: PersonList[ PersonList** *ListName***: String,** *Contents***: [** *Name***: String,***Id***: String,** *Address***: [***Number***: Integer,** *Street***: String] ] ]**

#### *Self-Describing Data*

- $\rightarrow$  Attribute names embedded in the data itself, but are distinguished from values.
- $\rightarrow$  Doesn't need schema to figure out what is what (but schema might be useful nonetheless)

```
(#12345, [ListName: "Students",
Contents:{ [Name: "John Doe",
               Id: "s111111111",
         Address: [Num: 123, 
                   Str: "Main St."] ] ,
            [Name: "Joe Public",
               Id: "s222222222",
         Address:[Num:321,Str:"Pine St."] ] 
 } ] )
```

```
XML -- 11
```
*CSC343 -- Introduction to Databases*

# *XML – The De Facto Standard for Semistructured Data*

- →XML, the eXtensible Markup Language suitable for semistructured data and has become a standard:
	- $\checkmark$  Easy to describe object-like data;
	- $\checkmark$  Self-describing;
	- $\checkmark$  Doesn't require a schema but can use one.

#### $\rightarrow$ We will study:

- $\sqrt{\text{DTD}}s$  an early technique for specifying XML schemas;
- 9Query and transformation languages **XPath** and **XQuery**.

# *Overview of XML*

- $\rightarrow$  Like HTML, but any number of different tags can be used (up to the document author) – hence extensible.
- $\rightarrow$  Unlike HTML, no semantics behind the tags:
	- $\checkmark$  For instance, HTML's  $\checkmark$  ables... $\checkmark$  tables means: render content as table; in XML doesn't mean anything special;
	- $\checkmark$  Some semantics can be specified using XML Schema (types); some using stylesheets (browser rendering)

 $\rightarrow$  Unlike HTML, XML is intolerant to bugs:

- **Browsers will render buggy HTML pages;**
- *XML -- 13 XML processors XML processors* are not supposed to process buggy XML documents.

*CSC343 -- Introduction to Databases*

#### *a brief segway*

- $\rightarrow$  Stylus Studio is a development tool which can be used to create and query XML.
- $\rightarrow$  Data Direct Technologies has allowed us to use it for the duration of this course.
- $\rightarrow$  Take the time to download Stylus Studio to your PC.
- $\rightarrow$ It is a valuable learning tool and can be used to verify your assignments.
- $\rightarrow$ It is fairly easy to do the following slides will guide you through the process.

#### *Downloading Stylus Studio to your PC*

- 1. Go to the Stylus Studio Web page at http://www.stylusstudio.com/
- 2. From there, navigate to the download page.

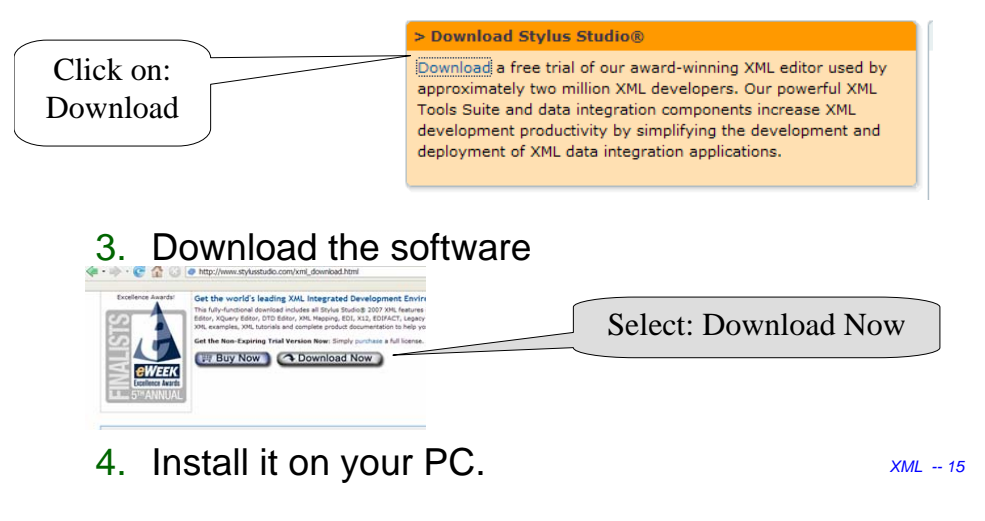

*CSC343 -- Introduction to Databases*

#### *Running Stylus Studio for the first time*

- 1. Click on the Stylus Studio icon.
- 2. The registration screen will appear. Fill in the necessary information.
- 3. You will be required to enter the following registration code:
- **4. You are encouraged to download it early and start using XML. Have fun!!**

#### *Conceptual View of XML*

- $\rightarrow$ An XML document is (isomorphic to) an ordered, labeled tree.
- **→ Character data leaf nodes** contain the actual data (text strings); usually, character data nodes must be non-empty and nonadjacent to other character data nodes

#### Æ*Elements nodes*, are each labeled with

- $\sqrt{a}$  name (often called the **element type**), and
- $\sqrt{a}$  set of **attributes**, each consisting of a name and a value,

and these nodes can have child nodes

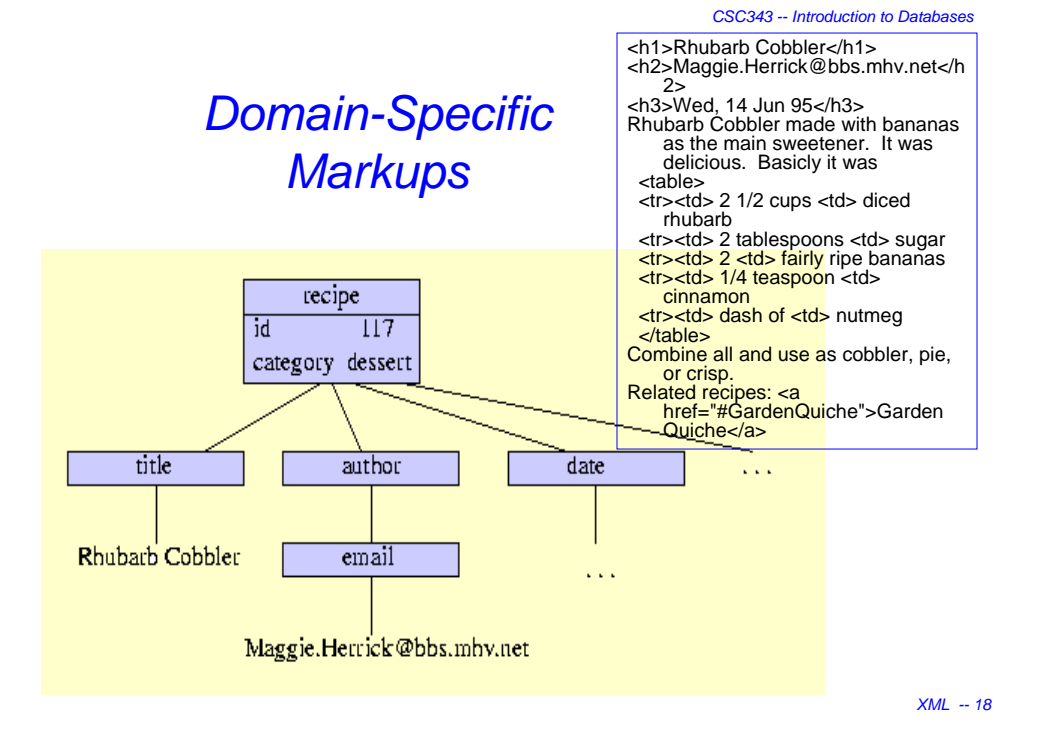

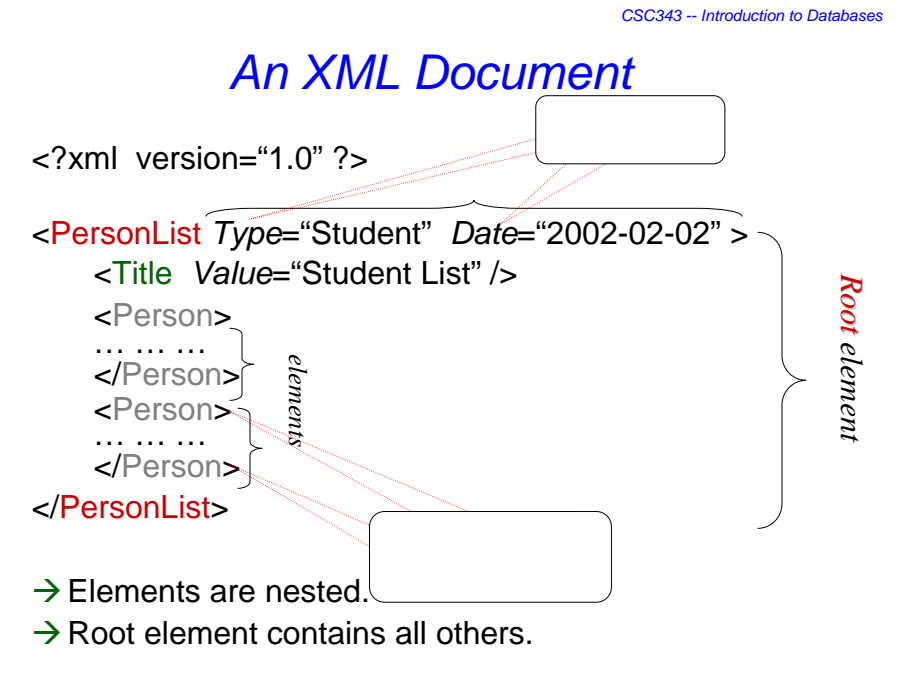

*XML -- 19*

*CSC343 -- Introduction to Databases*

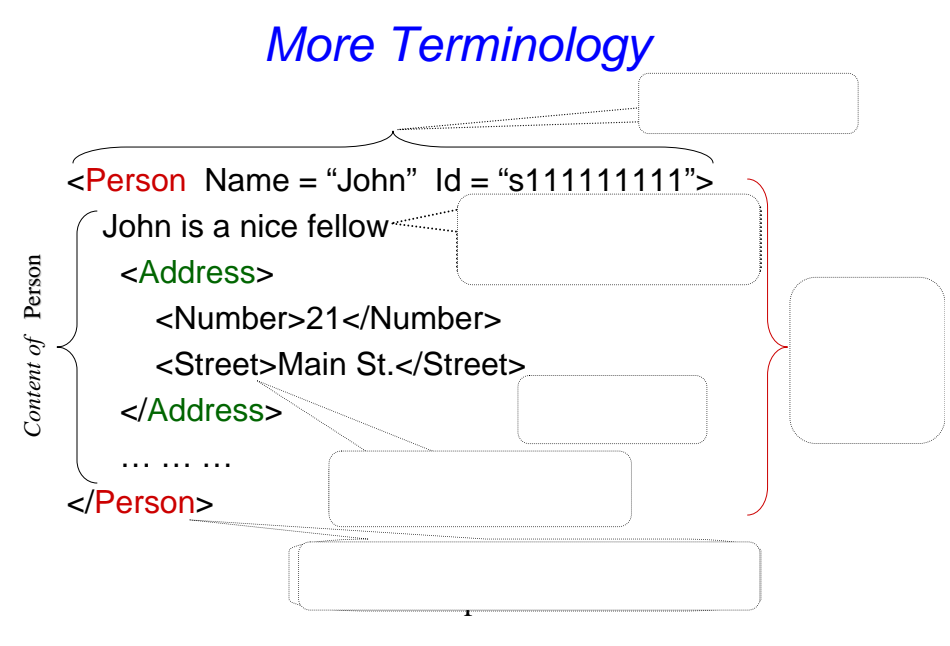

# *Well-formed XML Documents*

- $→$ **Must have a** *root element*.
- $→$ **Every** *opening tag* has a matching *closing tag.*
- $→$ **Elements must be** *properly nested* 
	- <foo><br/>bar></foo></bar> is a no-no
- **→An** *attribute* name can occur **at most once** in an opening tag. If it occurs,
	- $\checkmark$  It must have an explicitly specified value (Boolean attrs are not allowed);
	- $\checkmark$  The value must be quoted (with " or ').
- $\rightarrow$ XML processors are not supposed to try and fix illformed documents (unlike HTML browsers).

*XML -- 21*

*CSC343 -- Introduction to Databases*

#### *Identifiers and References with Attributes*

An attribute can be declared to have type:

- $\rightarrow$  **ID**: unique identifier of an element; if attr1 and attr2 are both of type ID, then it is illegal to have <something attr1="*abc*"> … <somethingelse attr2="*abc*"> within the same document
- **→ IDREF**: references a unique element with matching ID attribute; if attr1 has type ID and attr2 has type IDREF then we can have <something attr1="*abc*"> … <somethingelse attr2="*abc*">
- → **IDREFS** a list of references, if attr1 is ID and attr2 is IDREFS, then we can have <something attr1="*abc*"> … <something1 attr1="*cde*">…<something2 attr2="*abc cde*">

# *Report Document with Cross-Refs*

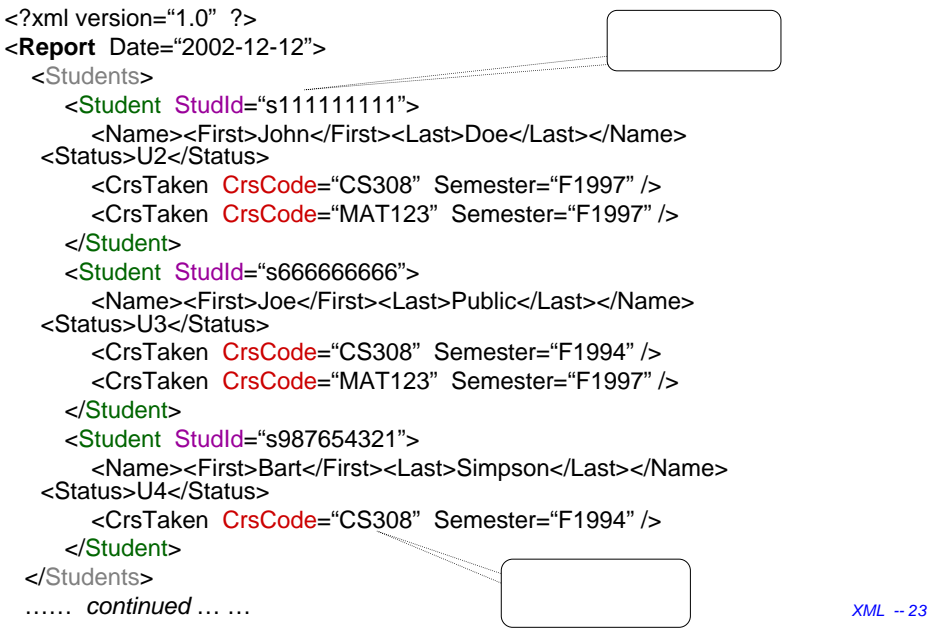

*CSC343 -- Introduction to Databases*

#### *Report Document (cont'd.)*

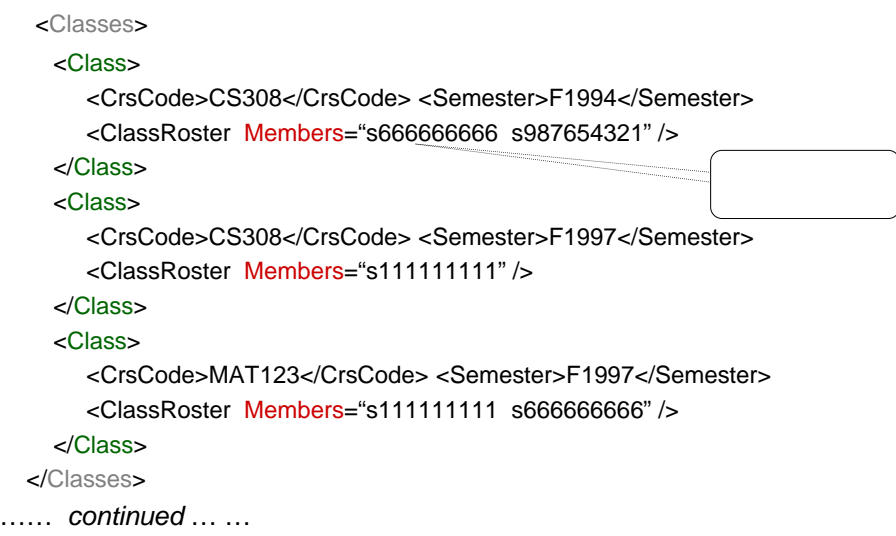

# *Report Document cont'd*

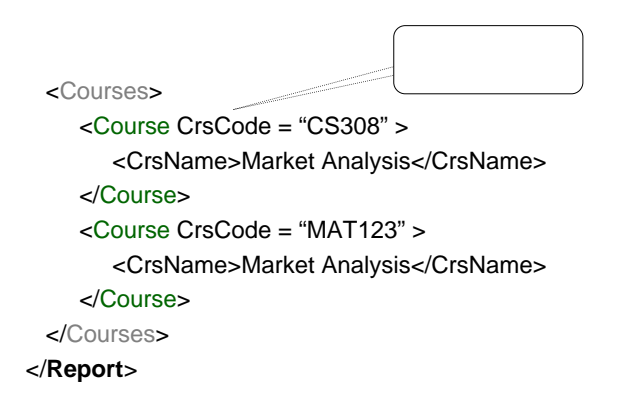

*XML -- 25*

*CSC343 -- Introduction to Databases*

#### *XML Namespaces*

 $\rightarrow$  A mechanism to prevent name clashes, like scoping rules.

 $\rightarrow$ Namespace declaration

- 9*Namespace Namespace* a symbol, typically a URL;
- 9*Prefix –* an abbreviation of the namespace;
- $\checkmark$  Actual name (element or attribute) *prefix*:*name*
- $\checkmark$  Declarations/prefixes behave like a begin/end.

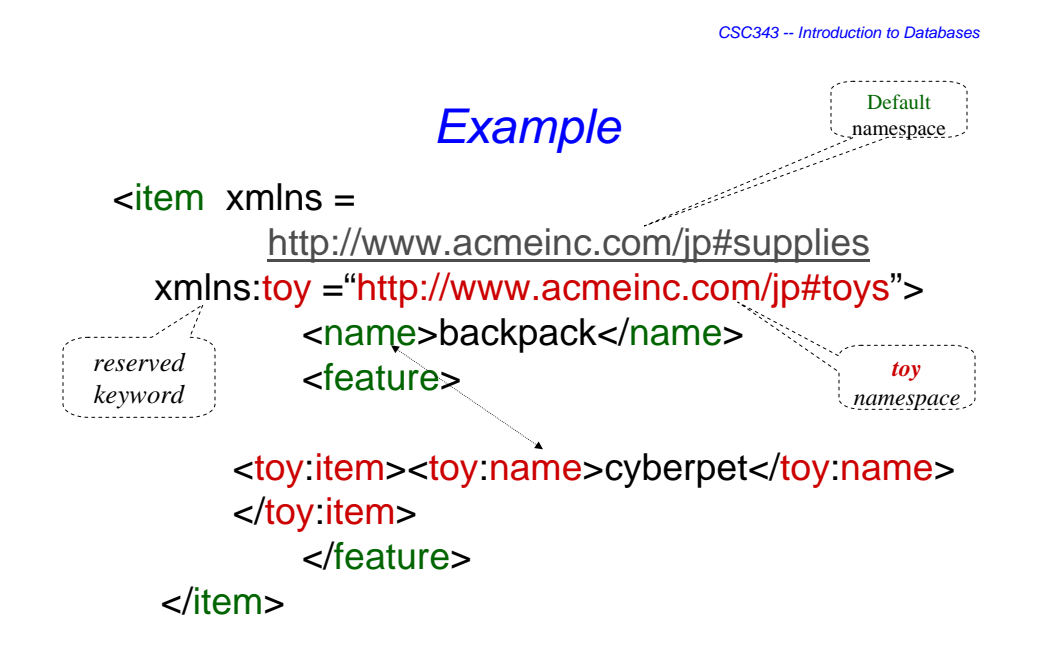

*XML -- 27*

*CSC343 -- Introduction to Databases*

#### *More Namespaces*

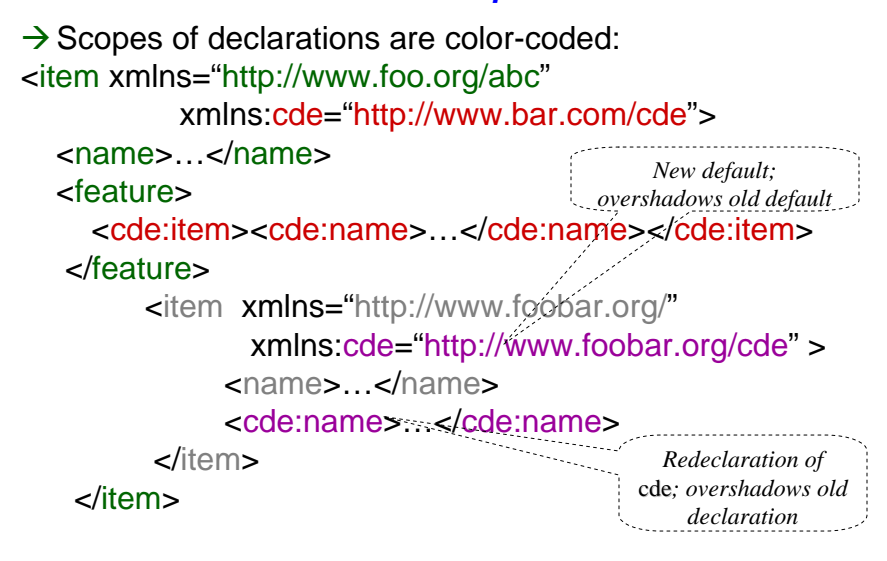

#### *Namespaces (cont'd)*

- Æxmlns="http://foo.com/bar" *doesn't* mean there is a document at this URL: using URLs is just a convention; a namespace is just an identifier.
- $\rightarrow$ Namespaces aren't part of XML 1.0, but all XML processors understand this feature now
- $\rightarrow$ A number of prefixes have become "standard" and some XML processors might understand them without any declaration. E.g.,
	- $\checkmark$ xs for http://www.w3.org/2001/XMLSchema
	- $\checkmark$ xsl for http://www.w3.org/1999/XSL/Transform  $\sqrt{F}$ tc.

*XML -- 29*

*CSC343 -- Introduction to Databases*

# *Document Type Definition (DTD)*

- $\rightarrow$  A *DTD* is a grammar specification for an XML document – you can think of it as a schema.
- $\rightarrow$ DTDs are optional don't need to be specified; if specified, a DTD can be part of the document (at the top); or it can be given as a URL
- $\rightarrow$  A document that conforms (i.e., parses) w.r.t. its DTD is said to be *valid*.
- $\rightarrow$ XML processors are **not required to check** *validity*, even if DTD is specified; but they are required to test well-formedness.

# *Attaching a DTD to a Document*

 $\rightarrow$  DTD specified as part of a document: <?xml version="1.0" ?> <! DOCTYPE Report … DTD Report spec … ]> <Report> … … … </Report>  $\rightarrow$ DTD can also be specified as a standalone thing <?xml version="1.0" ?> <!DOCTYPE Report "http://foo.org/Report.dtd">

<Report> … … … </Report>

*XML -- 31*

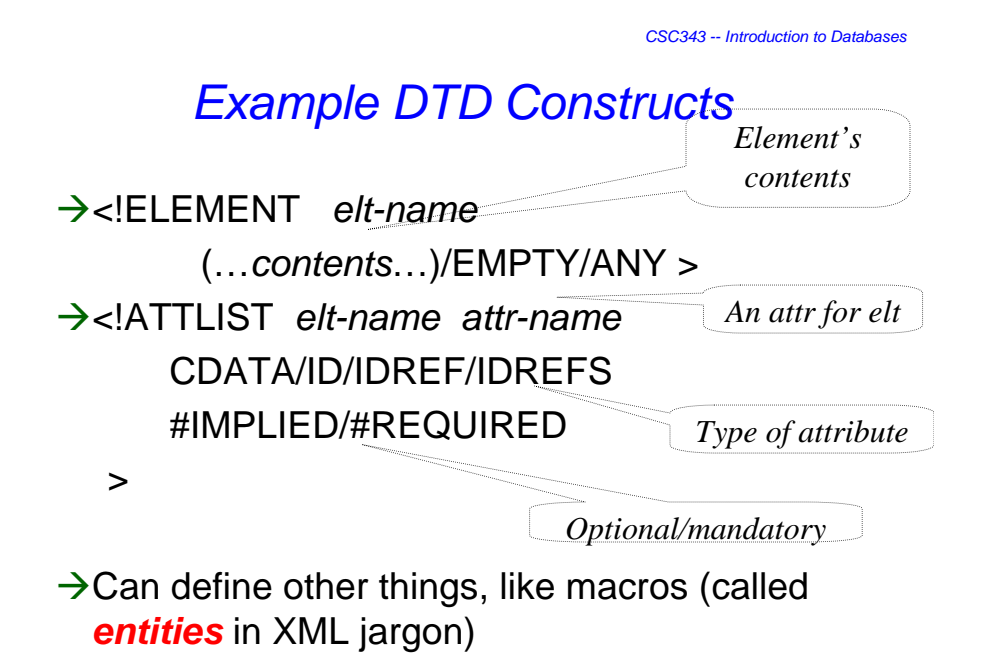

# *DTD Language*

Æ*<!DOCTYPE root-element [ doctypedeclaration... ]>* — determines name of root

element and contains document type declarations

Æ*<!ELEMENT element-name content-model>* —

associates a content model to every element

- $\rightarrow$  Content models:
	- 9**EMPTY:** no content is allowed
	- 9**ANY:** any content is allowed
	- 9**(#PCDATA|element-name|...)\*:** "mixed content", arbitrary sequence of character data and listed elements;
	- $\checkmark$  Deterministic regular expression (cont'd).

*XML -- 33*

*CSC343 -- Introduction to Databases*

# *DTD Language: Regular Expressions*

#### $→$ **Deterministic regular expression over element names**: sequence of elements

matching the expression

- + choice: (...|...|...)
- + sequence: (...,...,...)
- + optional: ...?
- + zero or more: ...\*
- + one or more: ...+

# *DTD Language: Attributes*

Æ**<!ATTLIST element-name attr-name attr-type attr-default ...>** — declares which attributes are allowed or required in which elements

#### $\rightarrow$  Attribute types:

- $\checkmark$  CDATA: any value is allowed (the default)
- 9**(value|...):** enumeration of allowed values
- 9**ID, IDREF, IDREFS**: ID attribute values must be unique (contain "element identity"), IDREF attribute values must match some ID (reference to an element)
- $\checkmark$ ENTITY, ENTITIES, NMTOKEN, NMTOKENS, NOTATION: just forget these...

*XML -- 35*

#### *CSC343 -- Introduction to Databases DTD Language: Attribute Defaults*

- →**#REQUIRED**: the attribute must be explicitly provided.
- → **#IMPLIED**: attribute is optional, no default provided.
- → "value": if not explicitly provided, this value is inserted by default.
- →**#FIXED** "value": as above, but only this value is allowed.

#### *XML -- 37 DTD Example* <!DOCTYPE Report [ <!ELEMENT Report (Students, Classes, Courses)> <!ELEMENT Students (Student\*)> <!ELEMENT Classes (Class\*)> <!ELEMENT Courses (Course\*)> <!ELEMENT Student (Name, Status, CrsTaken\*)> <!ELEMENT Name (First,Last)> <!ELEMENT First (#PCDATA)> ……… <! ELEMENT CrsTaken EMPTY> <!ELEMENT Class (CrsCode,Semester,ClassRoster)> <!ELEMENT Course (CrsName)> ……… <!ATTLIST Report Date CDATA #IMPLIED> <!ATTLIST Student StudId ID #REQUIRED> <! ATTLIST Course CrsCode ID #REQUIRED> <! ATTLIST CrsTaken CrsCode IDREF #REQUIRED> <!ATTLIST ClassRoster Members IDREFS #IMPLIED> ]> *Zero or more Has text content Empty element, no content Same attribute in different elements*

*CSC343 -- Introduction to Databases*

*Another Example* <!ELEMENT collection (description,recipe\*)> <!ELEMENT description ANY> <!ELEMENT recipe (title, ingredient\*, preparation, comment?, nutrition)> <!ELEMENT title (#PCDATA)> <!ELEMENT ingredient (ingredient\*,preparation)?> <!ATTLIST ingredient name CDATA #REQUIRED amount CDATA #IMPLIED unit CDATA #IMPLIED> <!ELEMENT preparation (step\*)> <!ELEMENT step (#PCDATA)> <!ELEMENT comment (#PCDATA)> <!ELEMENT nutrition EMPTY> <!ATTLIST nutrition protein CDATA #REQUIRED carbohydrates CDATA #REQUIRED fat CDATA #REQUIRED calories CDATA #REQUIRED alcohol CDATA #IMPLIED>

# *Limitations of DTDs*

- $\rightarrow$  Don't understand namespaces.
- $\rightarrow$  Very limited assortment of data types (just strings).
- $\rightarrow$  Very weak wrt consistency constraints (ID/IDREF/ IDREFS only).
- $\rightarrow$  Can't express unordered contents conveniently.
- $\rightarrow$  All element names are global: can't have one Name type for people and another for companies, e.g.,
	- <!ELEMENT Name (Last, First)>
	- <!ELEMENT Name (#PCDATA)>

can't be in the same DTD

*XML -- 39*

*CSC343 -- Introduction to Databases*

#### *XML Schema*

- $\rightarrow$  Proposed in order to rectify drawbacks of DTDs.
- $\rightarrow$ Advantages:
	- $\checkmark$  Integrated with namespaces;
	- $\checkmark$  Many built-in types;
	- $\checkmark$  User-defined types;
	- $\checkmark$  Has local element names;
	- $\checkmark$  Powerful key and referential constraints.
- $\rightarrow$  Disadvantages: Unwieldy, much more complex than DTDs

# *XML Query Languages*

- $\rightarrow$ **XPath** core query language. Very limited, a glorified selection operator. Very useful, though: used in XML Schema, XSLT, XQuery, many other XML standards.
- $\rightarrow$ XSLT a functional document transformation language. Very powerful, *very* complicated.
- Æ**XQuery** W3C standard. Very powerful, fairly intuitive, SQL-style
- $\rightarrow$  SQL/XML attempt to marry SQL and XML, part of SQL:2003

*XML -- 41*

*CSC343 -- Introduction to Databases*

#### *Why Query XML?*

- $\rightarrow$  Need to extract parts of XML documents.
- $\rightarrow$ Need to transform documents into different forms.
- $\rightarrow$ Need to relate join parts of the same or different documents.

## *XPath*

- $\rightarrow$  Analogous to path expressions in objectoriented languages (e.g., OQL).
- $\rightarrow$  Extends path expressions with query facility.
- $\rightarrow$  XPath views an XML document as a tree
	- <del></del> ∕ Root of the tree is a *new* node, which doesn't correspond to anything in the document
	- $\checkmark$  Internal nodes are elements;
	- $\checkmark$  Leaves are either
		- Attributes, Text nodes, Comments;
		- **Or other things that we won't discuss (e.g.,** processing instructions, …)

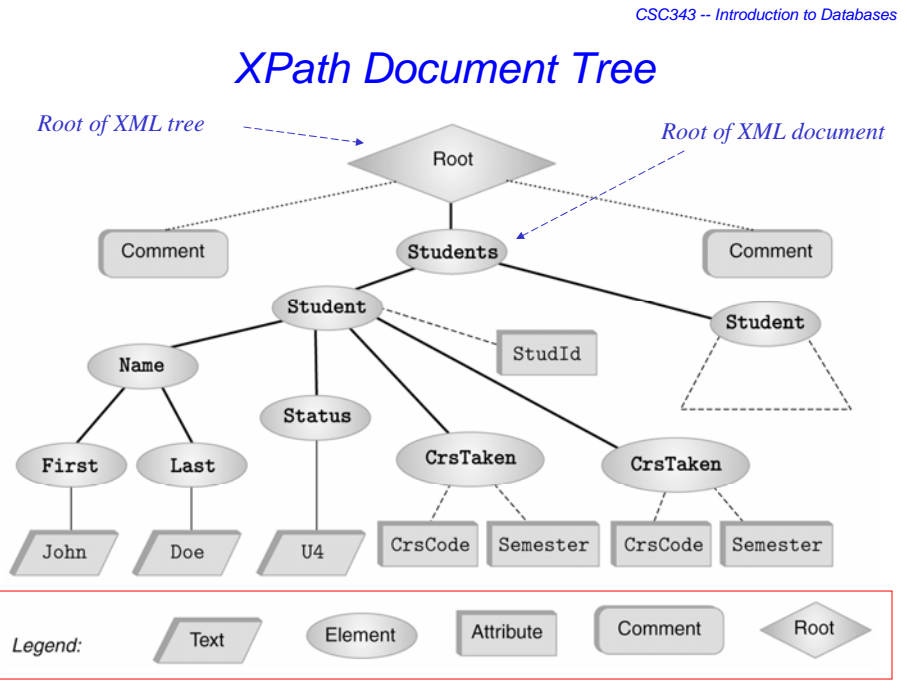

*XML -- 44*

### *…and Corresponding Document…*

 $\rightarrow$  A fragment of the report document used earlier:

```
<?xml version="1.0" ?>
<!-- Some comment -->
<Students>
    <Student StudId="111111111" >
       <Name><First>John</First><Last>Doe</Last></Name>
       <Status>U2</Status>
       <CrsTaken CrsCode="CS308" Semester="F1997" />
       <CrsTaken CrsCode="MAT123" Semester="F1997" />
    </Student>
    <Student StudId="987654321" >
       <Name><First>Bart</First><Last>Simpson</Last></Name>
       <Status>U4</Status>
       <CrsTaken CrsCode="CS308" Semester="F1994" />
    </Student>
</Students>
<!-- Some other comment -->
```
*XML -- 45*

*CSC343 -- Introduction to Databases*

#### *Terminology*

- *→ Parent child* nodes, as usual.
- $\rightarrow$ Child nodes (that are of interest to us) are of types *text*, *element*, *attribute*.
- Æ*Ancestor/descendant* nodes as usual in trees.

### *XPath Basics*

- $\rightarrow$ An XPath expression takes a document tree as input and returns a multi-set of nodes of the tree.
- **→ Expressions that** *start* **with / are** *absolute path expressions expressions*
	- $\checkmark$ Expression **/** returns root node of XPath tree;
	- $\sqrt{}$  /Students/Student returns all Studentelements that are children of Students elements, which in turn must be children of the root:
	- $\checkmark$  /Student returns empty set (no such children at root).
- *XML -- 47*  $\rightarrow$ The basic idea here is similar to that of directory paths.

*CSC343 -- Introduction to Databases*

#### *More XPath Basics*

- $\rightarrow$  *Current* (or *context* node) exists during the evaluation of XPath expressions (and in other XML query languages)
- $\rightarrow$  . denotes the current node; .. denotes the parent
	- $\blacksquare$  foo/bar returns all bar-elements that are children of foo nodes, which in turn are children of the current node;
	- $\blacksquare$ ./foo/bar same:
	- $\blacksquare$ ../abc/cde all cde e-children of abc echildren of the *parent* of the current node.
- ÆExpressions that don't start with / are *relative relative* (to the current node).

# *Attributes, Text, etc.*

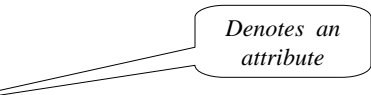

- $\rightarrow$ /Students/Student/@StudentId returns all StudentId a-children of Student, which are echildren of Students, which are children of the root.
- $\rightarrow$ /Students/Student/Name/Last/text() returns all t-children of Last e-children of …
- $\rightarrow$ XPath provides means to select other document components as well.

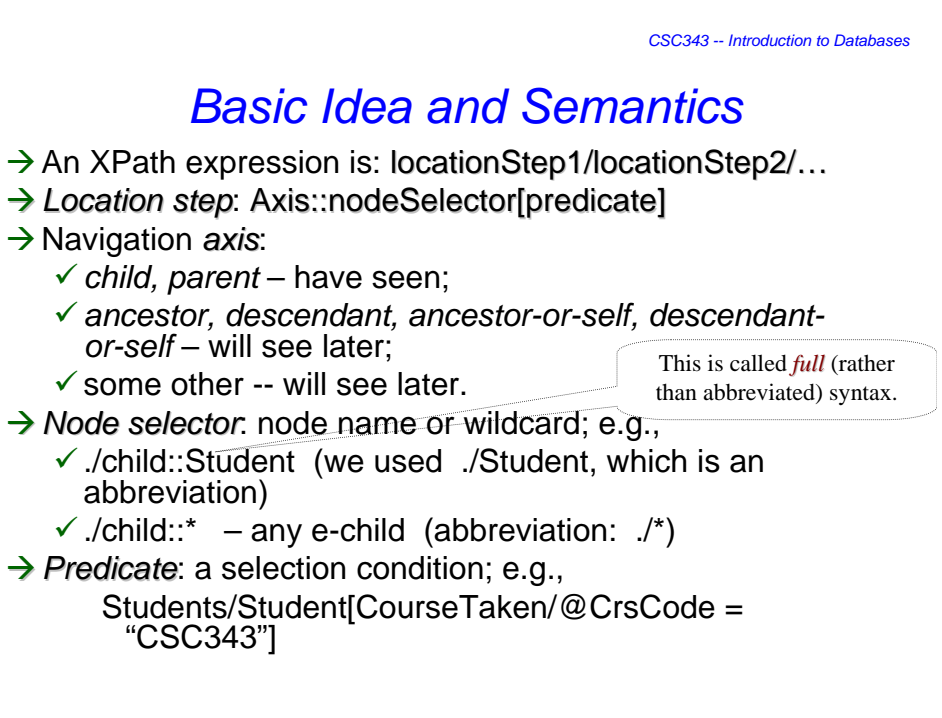

*XML -- 50*

*CSC343 -- Introduction to Databases*

# *Complete Set of Axes*

- $\rightarrow$  **Child** the children of the context node
- Æ**Descendants** all descendants (children+);
- $\rightarrow$ **Parent** the parent (empty if at the root)
- **→Ancestor** all ancestors from the parent to the root
- $\rightarrow$  **Following-sibling** siblings to the right
- **→ Preceding-sibling** siblings to the left
- $\rightarrow$ **Following** all following nodes in the document, excluding descendants
- $\rightarrow$ **Preceding** all preceding nodes in the document, excluding ancestors
- $\rightarrow$  Attribute the attributes of the context node
- $→$ **Namespace** namespace declarations in context node
- $\rightarrow$ **Self** the context node itself
- $\rightarrow$ **descendant-or-self** the union of descendant and self
- → **ancestor-or-self** the union of ancestor and self

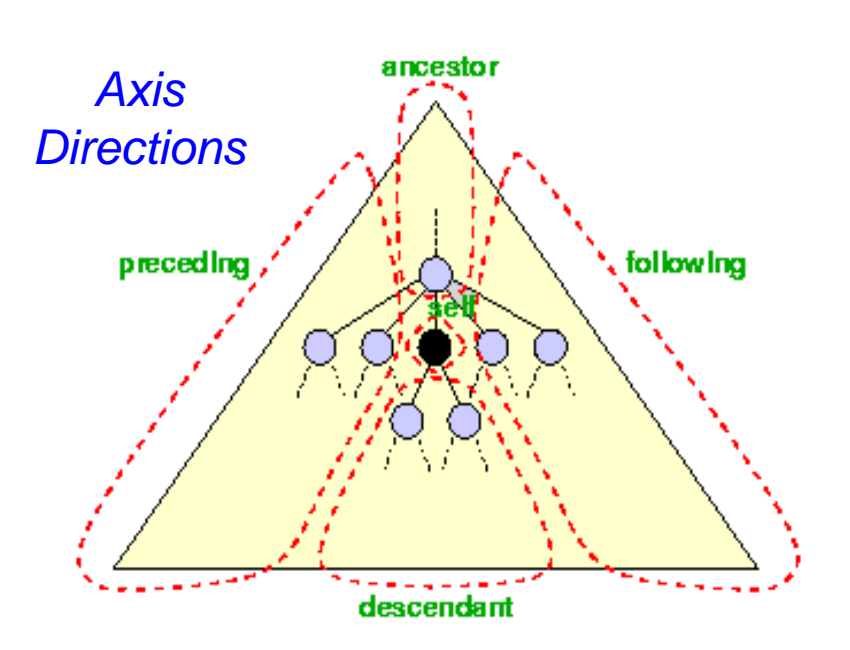

# *Node Tests*

- $\rightarrow$  Testing by node type:
	- $\checkmark$  text() chardata node;
	- $\checkmark$  comment() comment node;
	- $\checkmark$  processing-instruction() processing instruction node;
	- $\checkmark$  node() any node (not including attributes and namespace declarations);
- $\rightarrow$  Testing by node name:
	- $\checkmark$  Name nodes with that name
	- $v^*$  any node

*XML -- 53*

*CSC343 -- Introduction to Databases*

# *Essential Predicates*

- $\rightarrow$  [attribute::name="flour"]: test equality of an attribute
- $\rightarrow$  [attribute::name!="flour"]: test inequality of an attribute
- $\rightarrow$  [attribute:: amount='0.5' and attribute:: unit='cup']: test two things at once (also or)
- $\rightarrow$ [position()=2]: test position among siblings
- $\rightarrow$  [attribute::amount<'0.5']: a syntax error
- $\rightarrow$  [attribute:: amount<'0.5']: a useless test of lexicographical order
- $\rightarrow$ [number(attribute::amount)<number('0.5')]: what you meant to write instead!
- **An entire location path** may be used as a predicate
- $\rightarrow$  [attribute:: amount]: the node has an amount attribute
- *XML -- 54*  $\rightarrow$  [descendant::ingredient]: the node has a nested ingredient

# *XPath Semantics*

The meaning of the expression *locStep1/locStep2/...* is the set of all document nodes obtained as follows:

- $\checkmark$  Find all nodes reachable by locStep1 from the current node;
- $\checkmark$  For each node *N* in the result, find all nodes reachable from *N* by locStep2; take the union of all these nodes;
- $\checkmark$  For each node in the result, find all nodes reachable by locStep3, etc.;
- *XML -- 55*  $\checkmark$ The value of the path expression on a document is the set of all document nodes found after processing the last location step in the expression.

*CSC343 -- Introduction to Databases*

# *…More Generally…*

 $\rightarrow$ locationStep1/locationStep2/ ... means:

- $\checkmark$  Find all nodes specified by locationStep1
- $\checkmark$  For each such node N:
	- **Find all nodes specified by locationStep2** using N as the current node
	- **Take union**
- $\checkmark$  For each node returned by locationStep2 do the same using locationStep3, ...

 $\rightarrow$ locationStep = axis::node[predicate]

- $\checkmark$  Find all nodes specified by axis::node
- $\checkmark$  Select only those that satisfy predicate

# *More Navigational Primitives*

**→ Second CrsTaken child of first Student child of** *Students Students*:

/Students/Student<sup>[1]</sup>/CrsTaken<sup>[2]</sup>

**→ All last CourseTaken elements within each** *Student element*:

/Students/Student/CrsTaken[last()]

Æ*All href attributes in cite elements in the first 5 sections of an article document*:

child::section[position()<6] / descendant::cite / attribute::href

*XML -- 57*

*CSC343 -- Introduction to Databases*

#### *Wildcards*

- $\rightarrow$  Wildcards are useful for unknown document structures.
- $\rightarrow$ The // wildcard descends down any number of levels (including 0):
	- $\sqrt{\frac{1}{C}}$ rsTaken all CrsTaken nodes *under the root*;
	- $\checkmark$  Students//@Name all Name attribute nodes under the elements Students, who are children *under the current node*.
- A Note: ./Last and Last are same; but .//Last and //Last are *different.*

 $\rightarrow$  The  $*$  wildcard:

- $\bullet$  \* any element: Student/\*/text()
- $\bullet$   $\mathbb{Q}^*$  any attribute: Students// $\mathbb{Q}^*$

### *Selection Predicates*

 $\rightarrow$ Recall: Location step = Axis::nodeSelector[predicate]  $\rightarrow$ Predicate:

- $\checkmark$ XPath expression = const | built-in function | XPath expression (equality predicate);
- $\checkmark$ XPath expression (returns false if result is empty);
- $\checkmark$  built-in predicate;
- $\checkmark$  a Boolean combination thereof:
- → Axis::nodeSelector[predicate]  $\subseteq$  Axis::nodeSelector but contains only the nodes that satisfy predicate.
- $\rightarrow$ Built-in predicates include ones for string matching, set manipulation, etc. Built-in function include large assortment of functions for string manipulation, aggregation, etc.

*XML -- 59*

*CSC343 -- Introduction to Databases*

#### *XPath Queries – Examples*

```
XML -- 60
ÆStudents who have taken CSC343:
      //Student[CrsTaken/@CrsCode="CSC343"]
\rightarrow Complex example:
      //Student[Status="U3" and starts-with(.//Last, 
        "A")
            and contains(concat(.//@CrsCode), 
        "ESE")
            and not(\frac{1}{\text{Last}} = \frac{1}{\text{First}})
\rightarrow Aggregation: sum(), count()
      //Student[sum(.//@Grade) div count(.//@Grade) 
        > 3.5]
```
*CSC343 -- Introduction to Databases XPath Queries cont'd*

 $\rightarrow$  Testing whether a subnode exists:

- $\checkmark$  //Student[CrsTaken/@Grade] students who have a grade (for some course)
- 9//Student[Name/First or CrsTaken/@Semester

or Status/text() = " $U4$ "] – students who have either a first name or have taken a course in some semester or have status U4

 $\rightarrow$ Union operator, |:

9//CrsTaken[@Semester="F2001"] | //Class[Semester="F1990"]

union lets us define *heterogeneous* collections of nodes.

*XML -- 61*

*CSC343 -- Introduction to Databases*

# *XQuery – XML Query Language*

 $\rightarrow$  Integrates XPath with earlier proposed query languages: XQL, XML-QL  $\rightarrow$  SQL-style, not functional-style  $\rightarrow$  2004: XQuery 1.0

#### *An Example*

 $<$ BOO $KS$ > <BOOK YEAR="1999 2003"> <AUTHOR>Abiteboul</AUTHOR> <AUTHOR>Buneman</AUTHOR> <AUTHOR>Suciu</AUTHOR> <TITLE>Data on the Web</TITLE> <REVIEW>A <EM>fine</EM> book.</REVIEW>  $<$ /BOOK> <BOOK YEAR="2002"> <AUTHOR>Buneman</AUTHOR> <TITLE>XML in Scotland</TITLE> <REVIEW><EM>The <EM>best</EM> ever!</EM></REVIEW>  $<$ /BOOK>  $<$ /BOOKS>

*CSC343 -- Introduction to Databases* Titles of all books published before 2000 *Some*  /BOOKS/BOOK[@YEAR < 2000]/TITLE *Queries*Year and title of all books published before 2000 for \$book in /BOOKS/BOOK where  $$book/QYEAR < 2000$ return <B00K>{ \$book/@YEAR, \$book/TITLE }</B00K> Books grouped by author for \$author in distinct(/BOOKS/BOOK/AUTHOR) return <AUTHOR NAME="{ \$author }">{ /BOOKS/BOOK [AUTHOR = \$author]/TITLE }</AUTHOR>

*XML -- 64*

#### *transcript.xml*

<Transcripts> <Transcript> <Student StudId="111111111" Name="John Doe" /> <CrsTaken CrsCode="CS308" Sem="F97" Gr="B" /> <CrsTaken CrsCode="MAT123" Sem="F97" Gr="B" /> <CrsTaken CrsCode="EE101" Sem="F1997" Gr="A" /> <CrsTaken CrsCode="CS305" Sem="F1995" Gr="A" /> </Transcript> <Transcript> <Student StudId="987654321" Name="Bart Simpson" /> <CrsTaken CrsCode="CS305" Sem="F1995" Gr="C" /> <CrsTaken CrsCode="CS308" Sem="F1994" Gr="B" /> </Transcript> … … *cont'd* … …

*XML -- 65*

*CSC343 -- Introduction to Databases*

#### *transcript.xml (cont'd)*

<Transcript> <Student StudId="123454321" Name="Joe Blow" /> <CrsTaken CrsCode="CS315" Sem="S97" Gr="A" /> <CrsTaken CrsCode="CS305" Sem="S96" Gr="A" /> <CrsTaken CrsCode="MAT123" Sem="S96" Gr="C" /> </Transcript> <Transcript> <Student StudId="023456789" Name="Homer Simpson" /> <CrsTaken CrsCode="EE101" Sem="F1995" Gr="B" /> <CrsTaken CrsCode="CS305" Sem="S1996" Gr="A" /> </Transcript> </Transcripts>

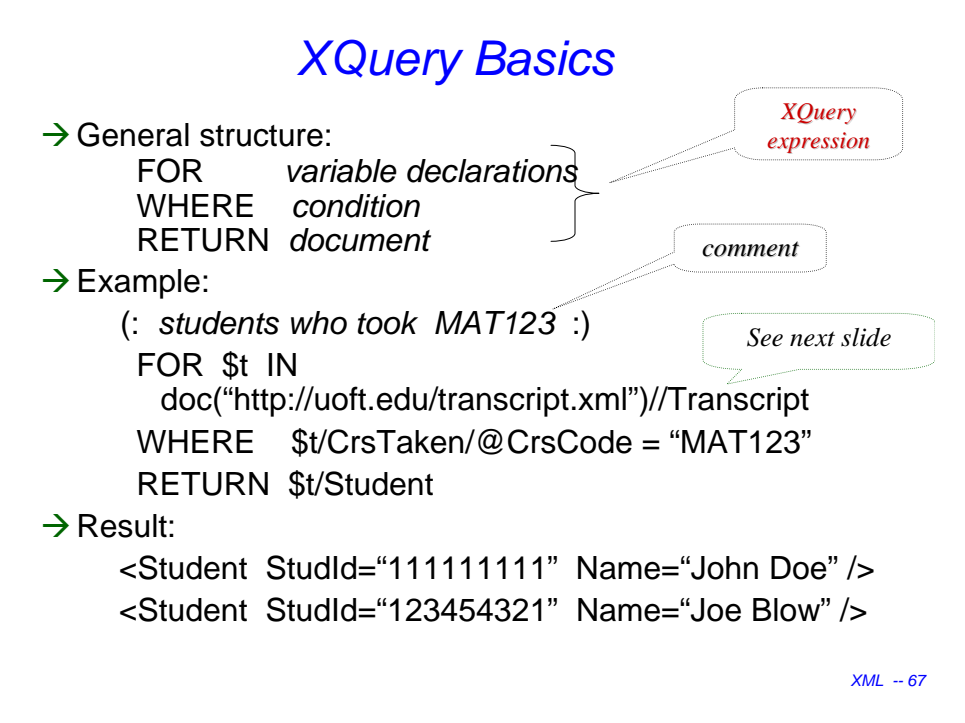

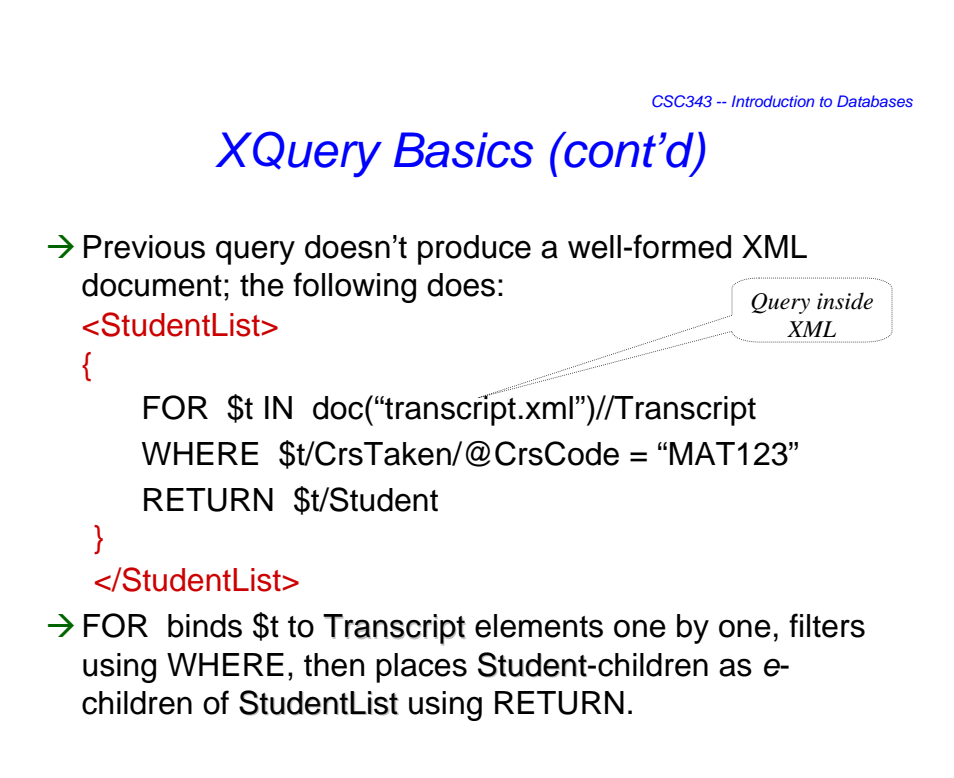

# *Doc Restructuring with XQuery*

Æ*Reconstruct lists of students taking each class using the* Transcript *records*:

FOR \$c IN distinct(doc("transcript.xml")//CrsTaken) RETURN <ClassRoster CrsCode={\$c/@CrsCode} Sem={\$c/@Sem}> { FOR \$t IN doc("transcript.xml")//Transcript WHERE \$t/CrsTaken/[@CrsCode = \$c/@CrsCode and  $@$ Semester =  $C@$ Seml

RETURN \$t/Student ORDER BY \$t/Student/@StudId}

</ClassRoster> ORDER BY \$c/@CrsCode

*XML -- 69*

*CSC343 -- Introduction to Databases*

#### *Document Restructuring (cont'd)*

#### → Output elements have the form:

- <ClassRoster CrsCode="CS305" Sem="F1995" > <Student StudId="111111111" Name="John Doe" /> <Student StudId="987654321" Name="Bart Simpson" /> </ClassRoster>
- $\rightarrow$  Problem: the above element **will be output twice** once when \$c is bound to John Doe's
- <CrsTaken CrsCode="CS305" Sem="F1995" Grade="A" /> and once when it is bound to Bart Simpson's

<CrsTaken CrsCode="CS305" Sem="F1995" Grade="C" />

→ Note: grades are different – distinct() won't eliminate transcript records that refer to same class!

*Document on next slide*

# *Document Restructuring (cont'd)*

 $→$  **Solution: instead of** 

FOR \$c IN

distinct(doc("transcript.xml")//CrsTaken)

*use*

FOR \$c IN doc("classes.xml")//Class

where classes.xml lists course offerings (course code/semester) *explicitly* (no need to extract them from transcript records).

 $\rightarrow$ Then \$c is bound to each class exactly once, so each class roster will be output exactly once.

*XML -- 71*

*CSC343 -- Introduction to Databases*

*http://uoft.edu/classes.xml*

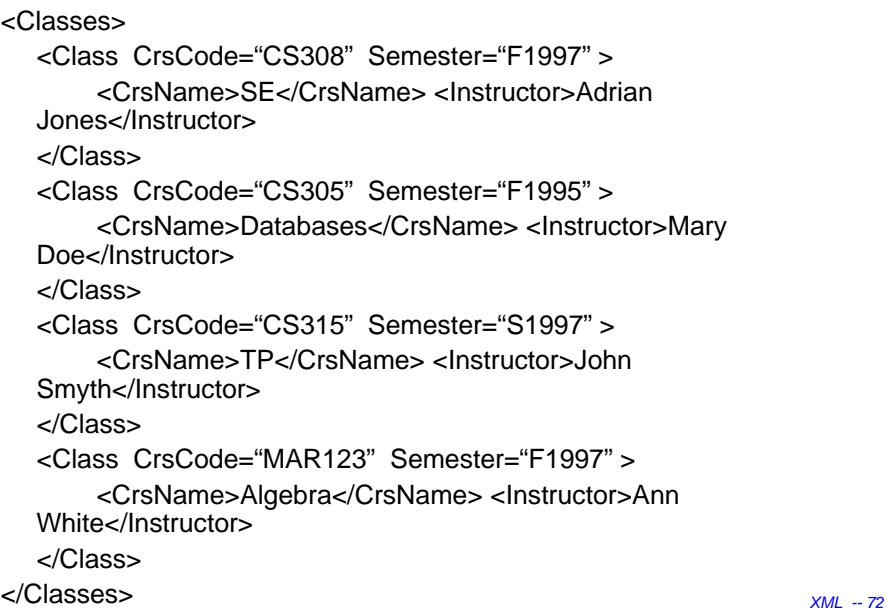

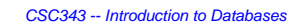

# *Document Restructuring (cont'd)*

 $\rightarrow$  More problems: the previous query will list classes with no students. Reformulation that avoids this:

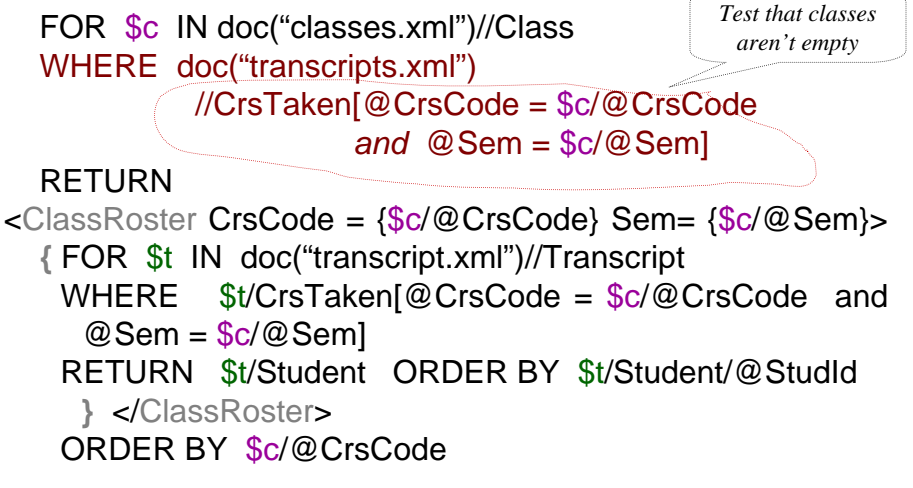

*XML -- 73*

*CSC343 -- Introduction to Databases*

#### *XQuery Semantics*

- $\rightarrow$  So far the discussion was informal.
- $→$ **XQuery** *semantics* defines what the expected result of a query is.
- $\rightarrow$  Defined analogously to the semantics of SQL.

# *Evaluate XQuery Queries — Step 1*

Produce a list of bindings for variables

- $\rightarrow$ The FOR clause binds each variable to a *list* of nodes specified by an XQuery expression.
- $\rightarrow$ The expression can be:
	- $\checkmark$ An XPath expression;
	- $\checkmark$  An XQuery query;
	- $\checkmark$  A function that returns a list of nodes.
- $\rightarrow$  End result of a FOR clause:
	- $\checkmark$  Ordered list of tuples of document nodes;
	- $\checkmark$  Each tuple is a binding for the variables in the FOR clause.

*XML -- 75*

*CSC343 -- Introduction to Databases*

#### *Step 1 — Example*

Example (bindings):

- $\rightarrow$  Let FOR declare \$A and \$B
- $\rightarrow$ Bind \$A to document nodes {v,w}; \$B to  $\{x,y,z\}$
- $\rightarrow$ Then FOR clause produces the following list of bindings for \$A and \$B:
	- $\checkmark$ \$A/v, \$B/x
	- $\checkmark$ \$A/v, \$B/y
	- $\checkmark$ \$A/v, \$B/z
	- $\sqrt{\$A/w, \$B/x}$
	- $\checkmark$ \$A/w, \$B/y
	- $\checkmark$ \$A/w, \$B/z

# *Evaluate Queries — Step 2*

 $\rightarrow$  Filter bindings via the WHERE clause -- Use each tuple binding to substitute its components for variables; retain those that satisfy WHERE clause.

 $\rightarrow$ Example:

WHERE \$A/CrsTaken/@CrsCode = B/Class/@CrsCode Binding:

\$A/w, where w = <CrsTaken CrsCode="CS308" …/>

 $$B/x$ , where  $x = <$ Class CrsCode="CS308"... />

Then w/CrsTaken/@CrsCode = x/Class/@CrsCode, so WHERE condition is satisfied & binding retained

*XML -- 77*

*CSC343 -- Introduction to Databases*

*Evaluate Queries — Step 3*

 $\rightarrow$  Construct result

- $\sqrt{2}$  For each retained tuple of bindings, instantiate the RETURN clause;
- $\checkmark$ This creates a fragment of the output document;
- $\checkmark$  Do this for each retained tuple of bindings in sequence.

# *User-Defined Functions*

- $\rightarrow$  Can define functions, even recursive ones.
- $\rightarrow$  Functions can be called from within an XQuery expression.
- $\rightarrow$  Body of function is an XQuery expression.
- $\rightarrow$ Result of expression is returned; result can be a primitive data type (integer, string), an element, a list of elements, a list of arbitrary document nodes, …

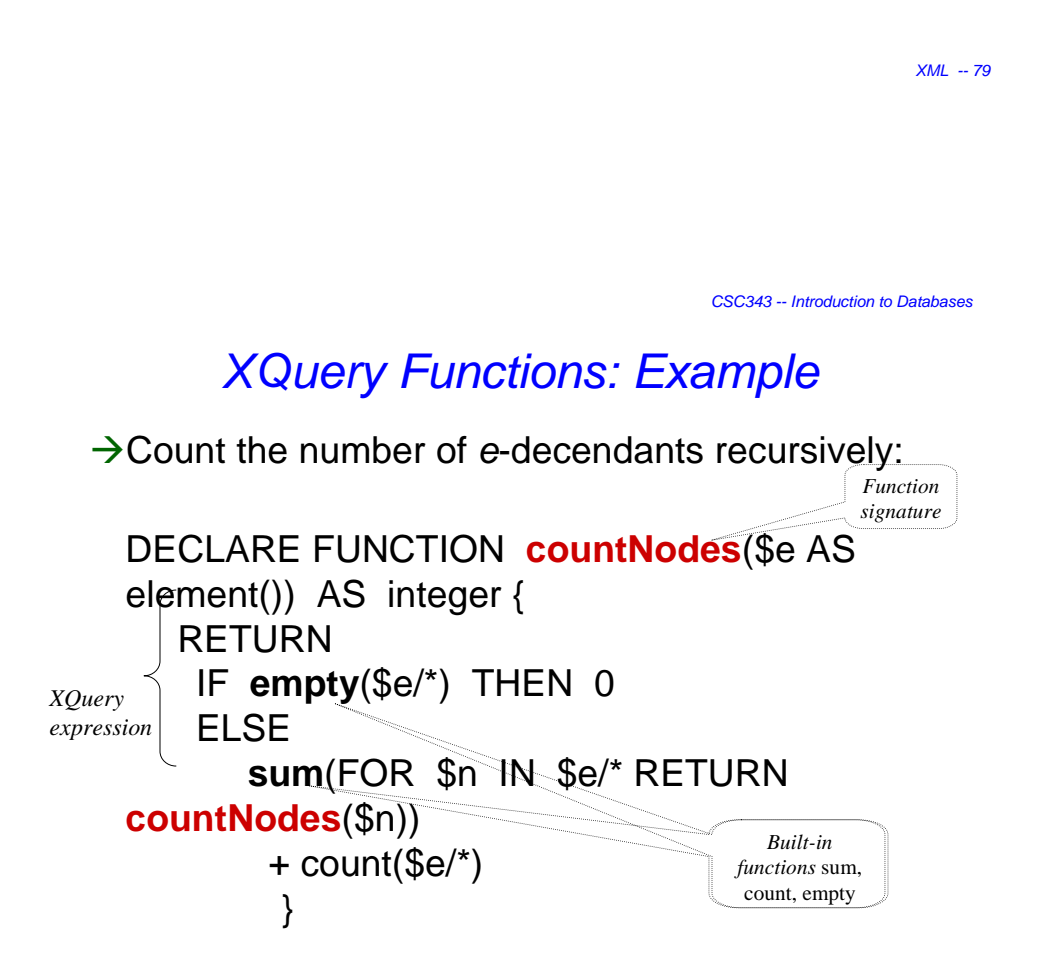

# *Grouping and Aggregation*

- $\rightarrow$  Does not use separate grouping operator.
	- $\checkmark$  [OQL does not need one either];
	- $\checkmark$  Subqueries inside RETURN clause obviate this need.

 $\rightarrow$ Uses built-in aggregate functions count, avg, sum, etc. (some borrowed from XPath).

*XML -- 81*

*CSC343 -- Introduction to Databases*

# *Aggregation Example*

Æ*Produce a list of students along with the number of courses each student took*:

FOR \$t IN fn:doc("transcripts.xml")//Transcript, \$s IN \$t/Student LET  $Sc := St/CrsTaken$ 

RETURN

<StudSummary StudId={\$s/@StudId}

Name={\$s/@Name}

TotalCourses =  ${f_n:count(f_n:distinct( $\$c)$ )} >$ ORDER BY StudSummary/@TotalCourses

 $\rightarrow$ The *grouping effect* is achieved because \$c is bound to a *new* set of nodes for *each* binding of \$t.

## *Quantification in XQuery*

ÆXQuery supports explicit quantification: SOME (∃) and EVERY (∀).

 $\rightarrow$ Example:

```
FOR $t IN fn:doc("transcript.xml")//Transcript
WHERE SOME $ct IN $t/CrsTaken
        SATISFIES $ct/@CrsCode = "MAT123"
RETURN $t/Student
```
 $\rightarrow$  This is almost equivalent to:

FOR \$t IN fn:doc("transcript.xml")//Transcript, \$ct IN \$t/CrsTaken WHERE  $\text{fct}/\text{@CrsCode} = \text{``MAT123''}$ RETURN \$t/Student

*XML -- 83*  $\rightarrow$  **Not** quite equivalent, if students can take same course twice!

*CSC343 -- Introduction to Databases*

#### *Implicit Quantification*

 $\rightarrow$  In SQL, variables that occur in FROM but not SELECT, are implicitly quantified with ∃. Likewise in XQuery, for variables that occur in FOR, but not RETURN.

 $\rightarrow$  However, XQuery variables are bound to doc nodes:

- $\checkmark$  Two nodes may look textually identical but are still different nodes and thus different variable bindings;
- $\checkmark$  Instantiations of the RETURN expression produced by binding variables to *different nodes* are output *even if these instantiations are textually identical.*
- $\rightarrow$  In SQL a variable can be bound to the same value only once; identical tuples are not output twice (in theory); *This is why the two queries in the previous slide are not equivalent*

*XML -- 85*

# *More on Quantification*

Æ*Retrieve all classes (from classes.xml) where each student took MAT123*

 $\rightarrow$  Hard to do in SQL (before SQL-99) because of the lack of explicit quantification.

FOR \$c IN fn:doc(classes.xml)//Class

LET  $\$ g:={(: Transcript records that correspond to class *\$c* :)

FOR \$t IN fn:doc("transcript.xml")//Transcript

WHERE  $$t/CrsTaken$   $@Semester = $c$   $@Semester$ 

AND \$t/CrsTaken/@CrsCode = \$c/@CrsCode RETURN \$t **}**

WHERE EVERY \$tr IN \$g SATISFIES

NOT fn:empty(\$tr[CrsTaken/@CrsCode="MAT123"])

RETURN \$c ORDER BY \$c/@CrsCode

43